## -种模拟竖直地埋管换热器的热响应因子゛

陈友明+,潘冰冰,张训水,杜次元 (湖南大学 土木工程学院, 湖南 长沙 410082)

摘 要:为了快速并准确地计算钻孔群地下土壤和钻孔内流体的温度,在现有的模拟竖 直埋管长期换热的模型基础上,提出了一种新的计算竖直地埋管钻孔域温度响应的响应因 子——单位矩形脉冲热负荷作用下热响应函数(8函数). 通过将 d函数与快速傅里叶变换 相结合来提高 da函数的模拟速度,将该响应因子及算法与 g-函数进行了精度和计算速度的 对比. 结果表明:该响应因子及算法不仅与 g-函数有相同的计算精度,而且计算速度有显著 的提高,当模拟  $5\times8$  的钻孔群 30 a 的温度响应时计算时间不到 90 s.

关键词:竖直埋管换热器;单位矩形热脉冲; d函数;快速傅里叶变换;逐时模拟 中图分类号:  $TK521.2$   $\qquad \qquad$  文献标志码: A

## A Thermal Response Factor Simulating Vertical Ground Heat Exchanger of GCHP Systems

# CHEN Youming<sup>†</sup>, PAN Bingbing, ZHANG Xunshui, DU Ciyuan

(College of Civil Engineering, Hunan University, Changsha 410082, China)

Abstract: To quickly and accurately compute the borehole fluid and ground temperature, a new thermal response factors (referred as  $\delta$ -function) was proposed to calculate the ground temperature response of bore field to a unit rectangular heat pulse. The proposed model is based on the existing models for the long  $\delta$ -term simulation of vertical heat exchanger. In this paper, the  $\delta$ -function was combined with the fast Fourier transform to improve the computation speed of the  $\delta$ -function. Then, the response factor and algorithm were compared with the  $\delta$ - function in terms of accuracy and computation time. The results show that when combined with the fast Fourier transform, the g-function not only has the same precision with that of the g-function, but also has significantly faster computation speed than that of the g-function. It only spends shorter than 90 seconds to complete the 30 year hourly simulation of a  $5\times8$  bore field.

Key words: vertical ground heat exchanger; rectangular heat pulse;  $\delta$ -function; fast Fourier transform; hourly simulation

土壤源热泵系统作为一种高效、节能、清洁的空 调系统,被广泛应用在住宅和商业建筑中,地埋管换

收稿日期: 2017-03-01 基金项目:国家自然科学基金资助项目(51378185), National Natural Science Foundation of China(51378185) 作者简介:陈友明(1966-),男,湖南祁东人,湖南大学教授,博士 <sup>†</sup> 通讯联系人, E-mail: vmchen@hnu. edu. cn

热器与周围土壤间传热研究是土壤源热泵技术研究 与应用的关键, 竖直埋管换热器传热性能研究也是 土壤源热泵系统研究与应用的基础,地埋管土壤源 热泵设计的最主要任务是保证土壤源热泵在整个生 命周期内 1 型管内循环介质的温度都在设计要求 范围内,这要求对地埋管长期换热性能进行模拟分 析. 但是, 现有的计算 U 型管内温度响应的方法普 遍存在计算速度过慢的问题,不适用于进行长达数 十年的传热模拟分析<因此对于地埋管技术的应用 和经济优化而言,开发更加有效实用的地埋管传热 分析工具显得尤为重要.

对竖直埋管换热性能的分析,通常以钻孔壁为 边界将传热分为两个计算区域: 钻孔内区域按照稳 态传热讨程计算,钻孔外区域看作非稳态传热计算. 两个区域分别求得钻孔内热阻和钻孔壁温度响应, 从而得到钻孔内流体的温度响应.

现有的模型主要以数值方法和解析方法为主, 基于 g-函数法分析土壤源热泵地埋管的换热性能 的算法是目前使用最多的方法. 早期的竖直埋管换 热传热模型主要以"线热源"[1-2] 模型或者"柱热 源"[3-4]为主,这类模型基于无限长热源的假定且忽 略了轴向的热流,因此不能分析长期传热的模拟.  $E$ skilson<sup>[5]</sup>考虑轴向热流和地面定温条件的影响, 提出有限长热源模型,并得出了单钻孔地埋管换热 器在阶跃热流作用下的温度响应(即 g-函数). 由于 模型中 g-函数是由数值方法得出,需先得出不同埋 管形式的  $g$ -函数,计算耗时且灵活性差. Zeng 等 $[6]$ 在 Eskilson 算法基础上得到了 g-函数的解析表达 式,然而此模型解析式是二重数值积分形式,计算速 度慢. Lamarche 和 Beauchamp 等[7] 改进了 g-函数 解析式得到了一维积分形式,同时改进了计算精度 和速度. 杜次元 $^{[8]}$  提出了改进  $g$ -函数的解析式, 在 满足计算精度的同时进一步提高了计算效率,但是 改进的 g-函数用于钻孔群长期的传热模拟时耗时 较多,仍旧不能满足工程计算的要求.

本文在改进 g-函数<sup>[8]</sup> 的基础上提出了单位矩 形脉冲热流作用下无量纲温度响应函数(即 &函 数),引入了快速傅里叶变换算法(FFT 算法) $^{[9]}$ 来 改造 &函数中的卷积. &函数与快速傅里叶变换相 结合的方法用于计算土壤和钻孔壁温度响应时,在 满足土壤源热泵系统设计模拟精度的同时极大地提 高了计算速度.

### . 基于矩形脉冲热流的响应因子

#### 1.1 改进的  $g$ -函数

为了导出单位矩形脉冲热流作用下的热响应因 子,需要对竖直地埋管有限长线源  $g$ -函数进行改 造. 在有限长线源模型的基础上,通过对热响应因子 g-函数采用调换积分次序的方法可导出积分范围 为 $[0, Fo]$ ,任意位置 $(r, z)$ 的土壤温度  $g$ -函数解析 式[8],其表达式如下:

$$
g(\beta, \eta, F_o) = \int_{0}^{F_o} g'_{F_o}(\beta, \eta, F_o) dF_o =
$$

$$
\int_{0}^{F_o} \frac{\exp(-\beta^2/4F_o)}{4F_o} [2 - \text{erfc}(\frac{1-\eta}{2\sqrt{F_o}}) +
$$

$$
\text{erfc}(\frac{1+\eta}{2\sqrt{F_o}}) - 2\text{erfc}(\frac{\eta}{2\sqrt{F_o}})] dF_o \qquad (1)
$$

式中:  $F$ <sup>0</sup> = ατ/ $H^2$  表示 τ<sub>i</sub>时刻的傅里叶时间间隔;  $\alpha$  为土壤热扩散系数;  $\tau$  为时间;  $\beta = r/H$ ;  $\eta = z/H$ ;  $r$ 为距钻孔中心的径向距离; z 为沿钻孔的深度; H 为 钻孔深度. 当 $r = r_b$ 时, 公式(1) 表示钻孔壁温度响 应的  $g$ -函数解析式,且式中 $\beta_b$  =  $r_b/H$ . 该调换积分 次序的方法在文献[11]中也得到应用.

单钻孔壁中点 $(r = r_b, \eta = 0.5)$ 温度的  $g$ -函数 表达式为:

$$
\mathcal{E}_{b} = g(\beta_{b}, 0.5, F_{0}) = \int_{0}^{F_{0}} g'_{F_{0}}(\beta_{b}, 0.5, F_{0}) dF_{0} = \int_{0}^{F_{0}} \frac{\exp(-\beta_{b}^{2}/4F_{0})}{4F_{0}} [2 - 3 \text{erfc}(\frac{0.5}{2\sqrt{Fo}}) + \text{erfc}(\frac{1.5}{2\sqrt{Fo}})] dF_{0}
$$
\n(2)

单钻孔壁 $(r = r_{\rm h})$ 平均温度 g-函数表达式为:  $_{Fo}$ 

$$
\overline{g}_{\mathfrak{b}} = \overline{g}(\beta_{\mathfrak{b}}, F_o) = \int_{0}^{\infty} \overline{g}_{F_o}(\beta_{\mathfrak{b}}, F_o) dF_o =
$$
\n
$$
\int_{0}^{F_o} \frac{\exp(-\beta^2/4F_o)}{4F_o} \left[2 - 4\operatorname{erfc}\left(\frac{1}{2\sqrt{F_o}}\right) + 2\operatorname{erfc}\left(\frac{1}{\sqrt{F_o}}\right) - A(F_o)\right] dF_o \tag{3}
$$

式中:  $A(F_0) = 2 \sqrt{Fo} \left[ \exp \left( -\frac{1}{F_0} \right) - 4 \exp \left( -\frac{1}{4F_0} \right) \right]$  $+3 \frac{7}{\pi}$ .

1.2 单位矩形脉冲热流作用下热响应因子—— $\delta$ -函数

土壤源热泵系统负荷是随时间变化的,对应的

地埋管换热器热流也是随时间变化的,为了便干分 析,用图1所示的一系列矩形脉冲热流来近似表示 随时间变化的热负荷,矩形脉冲宽度为模拟的时间 步长 Δτ,通常选用一个小时作为时间步长,且τ<0 时 $q=0$ .

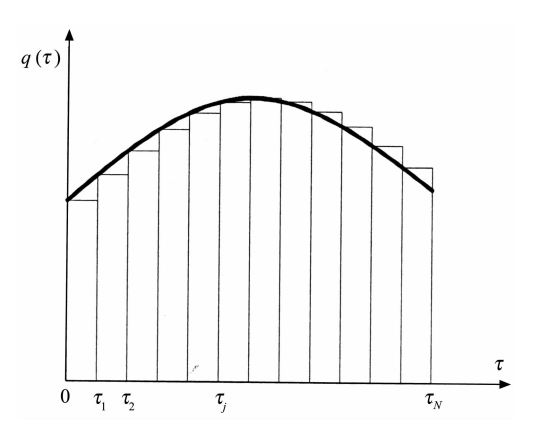

图1 连续变化的热负荷的矩形脉冲近似表示 Fig. 1 Approximation of heat load with rectangular pulse

利用  $g$ -函数方法(即叠加原理 $[10,12]$ )得到单个 钻孔在任意变负荷作用下 $\tau_i$ 时刻的任意位置 $(r, z)$ 土壤温度响应为:

$$
T(r, z, \tau_i) - T_0 = \frac{1}{2\pi k} \sum_{i=1}^{j} \left[ q(\tau_i) - q(\tau_{i-1}) \right] g(\beta, \eta, F_{0j} - F_{0j-1})
$$
\n(4)

式中:  $Fo_i = \alpha \tau_i / H^2$ ; k 为土壤导热系数.

如图 2 所示,应用矩形脉冲热流的概念,任一作 用时间 $[\tau_{i-1}, \tau_i]$ 内的单个矩形脉冲热流可以表示 为两个阶跃热流的叠加. 由此可知, 在任一作用时间  $[\tau_{i-1}, \tau_i]$ 内的矩形脉冲热流作用下的 $\tau_i$ 时刻,任意 位置 $(r, z)$ 土壤温度响应表示式为:

$$
T(r, z, \tau_j) - T_0 =
$$
  
\n
$$
\frac{1}{2\pi k} q(\tau_i) [g(\beta, \eta, F_{0j} - F_{0j-1}) - g(\beta, \eta, F_{0j} - F_{0j})] \quad (j \geq i)
$$
 (5)

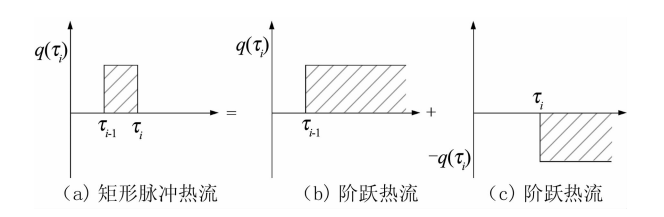

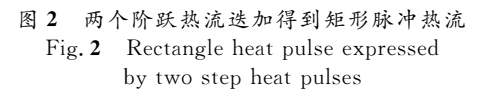

定义时间间隔为  $\Delta$ τ( $\Delta$ τ = τ<sub>i</sub> - τ<sub>i-1</sub>) 的矩形脉 冲热流作用下无量纲温度响应函数为响应因子 &函 数,其表达式为:

$$
\delta(\beta, \eta, F_o) = g(\beta, \eta, F_o) - g(\beta, \eta, F_o - \Delta F_o) =
$$

$$
\int_{0}^{\Delta F_o} g_{F_o}(\beta, \eta, F_o - \tau) d\tau
$$
(6)

式中:  $\Delta F_0(\Delta F_0 = F_0, -F_0, \ldots = \Delta \tau \cdot \alpha / H^2)$ 为傅里 叶时间间隔,表 1 中列出了两种土壤种类对应的  $\Delta F$ <sup>o</sup> 取值.

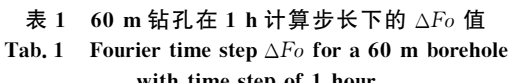

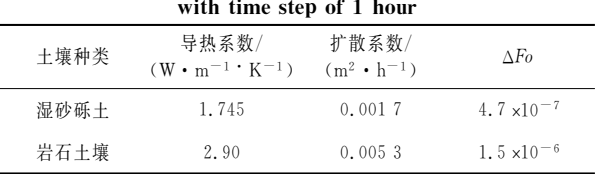

将式(1)代入式(6),可得出在任意  $\tau_i$ 时刻、任意 位置(r,z)的土壤温度响应 d-函数解析式为:

$$
\delta(\beta, \eta, F_o) = \int_{0}^{\Delta F_o} g'_{F_o}(\beta, \eta, F_o - \tau) d\tau =
$$

$$
\int_{0}^{\Delta F_o} \frac{\exp(-\beta^2/4(F_o - \tau))}{4(F_o - \tau)} [2 -
$$

$$
erfc(\frac{1 - \eta}{2\sqrt{F_o - \tau}}) + erfc(\frac{1 + \eta}{2\sqrt{F_o - \tau}}) -
$$

$$
2erfc(\frac{\eta}{2\sqrt{F_o - \tau}}) d\tau \qquad (7)
$$

当 $r = r<sub>b</sub>$ 时,公式(7)表示钻孔壁温度响应的 δ-函数解析式,且式中 $\beta_b = r_b / H$ .

单钻孔壁中点 $(r = r_b, \eta = 0.5)$ 温度的  $\delta$ 函数:

$$
\mathbf{\hat{\sigma}}_{b} = \int_{0}^{\Delta F_{b}} \mathbf{g}_{b}^{\prime} (F_{0} - \tau) d\tau =
$$
\n
$$
\int_{0}^{\Delta F_{b}} \frac{\exp(-\beta_{b}^{2}/4(F_{0} - \tau))}{4(F_{0} - \tau)} [2 -
$$
\n
$$
3 \text{erfc}(\frac{0.5}{2\sqrt{(F_{0} - \tau)}}) +
$$
\n
$$
\text{erfc}(\frac{1.5}{2\sqrt{(F_{0} - \tau)}}) d\tau
$$
\n(8)

单钻孔壁 $(r = r_b)$ 平均温度  $\delta$ -函数:

$$
\bar{\delta}_b = \int\limits_0^{\Delta F_0} \bar{g_b}(F_0 - \tau) d\tau =
$$

$$
\int_{0}^{\Delta F_0} \frac{\exp\left(-\frac{\beta_b^2}{4(F_0-\tau)}\right)}{4(F_0-\tau)} \Big[2 -
$$
\n
$$
4\operatorname{erfc}\left(\frac{1}{2\sqrt{(F_0-\tau)}}\right) +
$$
\n
$$
2\operatorname{erfc}\left(\frac{1}{\sqrt{(F_0-\tau)}}\right) - A(F_0-\tau)\Big]d\tau \qquad (9)
$$

式中:  $A(F_0) = 2 \sqrt{F_0} [\exp(-\frac{1}{F_0}) - 4 \exp(-\frac{1}{4F_0})]$ 

 $+3 \sqrt{\pi}$ .

### 1.3 单钻孔地下土壤和管壁的温度响应

单个钻孔在矩形脉冲热流作用下,任意位置(r,  $z$ )的土壤温度响应为:

$$
T(r, z, \tau_i) - T_0 = \frac{1}{2\pi k} q(\tau_i) \delta(\beta, \eta, F_{0j} - F_{0j-1}) =
$$

$$
\frac{1}{2\pi k} q(\tau_i) \delta(\beta, \eta, F_{0j-i+1})
$$
(10)

利用叠加原理可以得出单个钻孔在变负荷作用  $\overline{\mathrm{F}}$   $\mathrm{r}_i$ 时刻的任意位置 $(r, z)$ 土壤温度响应为:

$$
T(r, z, \tau_j) - T_0 = \frac{1}{2\pi k} \sum_{i=1}^j q(\tau_i) \delta(\beta, \eta, F_{0_{j-i+1}})
$$
\n(11)

定义钻孔相对温度为  $\theta$  (τ;), 土壤的温度响 应为:

$$
T(r,z,\tau_j) = T_0 + \frac{1}{2\pi k} \theta(\tau_j)
$$
 (12)

其中

$$
\theta(\tau_j) = \sum_{i=1}^j q(\tau_i) \delta(\beta, \eta, F_{0_{j-i+1}})
$$
\n(13)

当 $r = r_b$ 时,式(11)为变负荷作用下 $\tau_i$ 时刻的 钻孔壁温度响应解析式.

#### 1.4 钻孔内流体温度响应计算

在竖直埋管换热器长期模拟中,时间步长通常 是 1 h. 假设钻孔内传热过程为稳态, 则单个钻孔在 变负荷作用下 τ;时刻,钻孔内流体温度响应为:

 $T_f = T(r_b, \tau_j) + q(\tau_j)R_b$  (14) 式中: Rb 为钻孔内当量热阻,由 Du 和陈友明[13,14] 提出的平均流体温度方法计算出. 将式(12)代入式  $(14)$ 得出单个钻孔在变负荷作用下 $\tau_i$ 时刻钻孔内流 体温度响应为:

$$
T_f(\tau_i) = q(\tau_i)R_b + T(r_b, \tau_i) = q(\tau_i)R_b +
$$
  

$$
\frac{1}{2\pi k}\theta_b(\tau_i) + T_0 = T_0 + q(\tau_i)R_b +
$$
  

$$
\frac{1}{2\pi k} \Big[ \sum_{i=1}^j q(\tau_i) \delta(\beta, \eta, F_{0_{j-i+1}}) \Big]
$$
(15)

假设钻孔域有  $n \wedge$ 钻孔,则第  $m \wedge$ 钻孔  $\tau$ , 时钻 孔内流体温度响应为:

$$
T_{fm}(\tau_j) = T_0 + q_m(\tau_j)R_{bm} + T_m(r_b, \tau_j) =
$$
  
\n
$$
T_0 + q_m(\tau_j)R_{bm} +
$$
  
\n
$$
\sum_{i=1}^n \frac{1}{2\pi k} [q(\tau_j) \times \delta(\beta_i, Fo_j)]
$$
\n(16)

式中: β; 为第i 个钻孔距第 m 个钻孔的径向距离, 第  $m \wedge$ 钻孔自身距离为钻孔半径 $r_{\rm h}$ .

式(11)和式(16)中土壤和钻孔内流体温度响应 计算式都是卷积的形式, δ-函数与 g-函数相比, 主要 区别在于用单位矩形脉冲热流作用的 &函数代替了 单位阶跃热流作用的 g-函数. 这样逐时热负荷可以 直接用来计算土壤、钻孔壁温度和流体温度,而不再 需要将逐时热负荷处理成两个相邻阶跃热负荷的 增量.

#### 0 逐时温度的快速傅里叶变换计算

用  $\delta$ -函数代替 g-函数计算钻孔壁温度,由于 $\delta$ -函数具有固定且较小的积分区间,虽然可以加快计 算速度,但是如果采用时域卷积式(16)计算钻孔内 流体温度,仍然不能满足工程计算的速度要求. 为了 加快计算速度,本文运用快速傅里叶变换的方法 (FFT 方法)改造式(11)和式(16)中的卷积.

离散傅里叶变换(DFT)是将时域信号的采样 变换为在离散时间傅里叶变换频域的采样,是有限 长序列的傅里叶表示,文献「157指出离散傅里叶变 换的乘积相当于序列的循环卷积. 快速傅里叶变换 (FFT 算法)并不是一种新的变换形式,而是离散傅 里叶变换的高效算法. 在 FFT 变换中,分别计算两 个长度均为 N 的序列 $x_1(n)$  和  $x_2(n)$  的 N 点傅里 叶变换,分别为  $X_1[k]$  和  $X_2[k]$ .

1) 当 0  $\leqslant$   $k \leqslant$   $N-1$  时, 计算乘积  $X_3[k] =$  $X_1[k]X_2[k]$ .

2) 计算  $X_3[k]$  的 FFT 反变换得到  $x_3(n) =$  $x_1(n) \quad \textcircled{x} \quad x_2(n)$ ,  $\sharp \; \; \dot \;\; \; \uparrow \; \; x_1(n) \quad \textcircled{x} \quad x_2(n) \; =$  $\sum_{m=0}^{N-1} x_1[m] x_2[(n-m)_N], \quad 0 \leq n \leq N-1,$  $x_2 \big[ (n-m)_N \big] = \sum_{r=-\infty}^{\infty} x[n-m-rN].$ 

文献 $\lceil 15 \rceil$ 指出,已知两个有限长序列 $x_1(n)$ 和  $x_2(n)$ , 序列长度分别为  $L$  和  $P$ , 若快速傅里叶变换 FFT 的长度 N 满足  $N \ge L+P-1$  时可以避免时间 混叠,此时有限长序列 $x_1(n)$ 和 $x_2(n)$ 的 N 个点的 傅里叶变换乘积的循环卷积就等于对应的线性 卷积.

假设长度为 L 的长序列  $q$ (τ<sub>i</sub>) 和  $\delta(\beta, \eta, Fo_i)$  快 谏傅里叶变换的乘积就相当干这两个序列的循环卷 积,为了得到线性卷积,需分别进行  $q(\tau_i)$  和  $\delta(\beta, \eta, \eta)$  $F_{O_i}$ ) 的  $2L-1$  点 FFT 变换. 下面介绍用 FFT 变换 计算钻孔壁逐时温度的步骤:

1) 分别计算两个序列  $q(\tau_i)$  和  $\delta(\beta, \eta, Fo_i)$  的  $2L-1$  点的 FFT 变换  $Q(\tau_i)$  和  $\Delta(\beta_b, Fo_i)$ ;

2)计算乘积  $F(\theta_b(i)) = Q(\tau_i) \Delta(\beta_b, F_{0_i})$ ;

3) 计算  $F(\theta_h(i))$  的 FFT 逆变换得出序列  $\theta_h$  $(i)$ :

4) 取序列  $\theta_b(i)$ 的 2L-1 个数据中前 L 个数作 为相对温度 ej 的有效值. 代入式(12)求出钻孔壁(r  $=r_{h}$ )逐时温度.

#### 3 不同响应因子的模拟计算时间比较

#### 3.1 模拟用的合成负荷

为了系统地比较不同热响应因子长期模拟钻孔 群的计算准确性和计算时间,本文采用 Marcotte 等[16] 给出的计算式表示单位钻孔长度的热流负荷:

$$
q(t) = A - B\cos\left(\frac{t}{8\ 760}2\pi\right) - C\cos\left(\frac{t}{24}2\pi\right) -
$$

$$
D\cos\left(\frac{t}{24}2\pi\right)\cos\left(\frac{2t}{8\ 760}2\pi\right) \tag{17}
$$

式中: t 为间隔的时间(单位:h);A 表示年不平衡负 荷; B 表示年负荷变化幅度的一半; C、D 分别表示 日负荷波动幅度的一半. 图 3 表示单位长度钻孔全 年的负荷变化情况, 其中  $A = -4$ , 25 W/m,  $B = 25$  $W/m, C=12, 5 W/m, D=6, 25 W/m.$ 

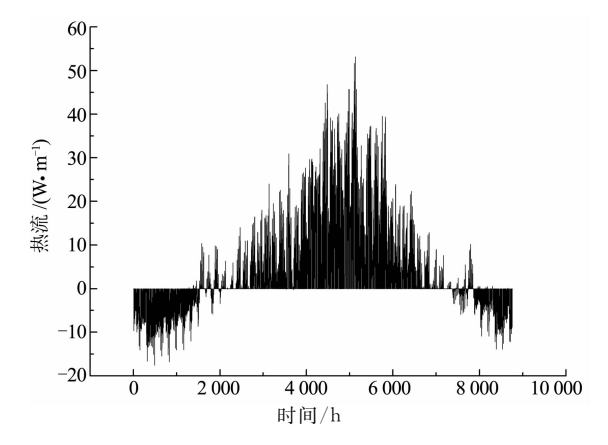

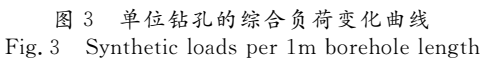

#### 3.2 模拟计算条件

为了验证热响应因子 。函数的计算准确性和比 较 & 函数和 g-函数的计算速度, 对单管、2×2和 5×8 的钻孔群进行了模拟计算. 钻孔为正方形或长方形布 置,钻孔间距为 5 m, 钻孔深为 60 m, 钻孔半径为 0.055 m,土壤为热扩散系数为 0.004 1 m<sup>2</sup>/h,土壤初 始温度取 18.5 ℃,钻孔内热阻取 0.087 m · K/W.

#### 3.3 结果和讨论

3.3.1 计算精度的比较

为了比较 。函数和 。函数快速傅里叶算法的计 算精度,分别将 Zeng 等[6] 的中点温度 g-函数(  $\mathcal{E}_{\text{b, zene}}$ )、中点温度 d 函数( $\delta_{\text{b}}$ )与时域卷积方法 (CTD)和快速傅里叶变换方法(FFT)相结合,模拟 2 ×2 钻孔地埋管换热器运行 1 a 的钻孔内流体温度 响应. 表 2 列出了不同算法之间的平均误差(mae) 和最大误差(xae).

表 2 热响应因子和算法的精度比较 Tab. 2 The accuracy comparison of the thermal response factors and the algorithms

| 热响应因子<br>/算法                                 |                          |                   | b,zeng                                                  |                  |                                     |  |
|----------------------------------------------|--------------------------|-------------------|---------------------------------------------------------|------------------|-------------------------------------|--|
|                                              |                          | CTD.<br>(mae/xae) | FFT<br>(mae/xae)                                        | CTD<br>(mae/xae) | FFT<br>(mae/xae)                    |  |
| $\boldsymbol{\mathcal{g}}_{_{\rm b,\,zeng}}$ | <b>CTD</b><br><b>FFT</b> |                   | $10^{-14/10^{-13}}$ $10^{-5/10^{-4}}$ $10^{-5/10^{-4}}$ |                  | $10^{-5/10^{-4}}$ $10^{-5/10^{-4}}$ |  |
|                                              | CTD<br>FFT               |                   |                                                         |                  | $10^{-15/10^{-14}}$                 |  |

通过表 2 中数据,比较 d 函数和 g 函数两种热 响因子的模拟结果,两者的误差分别是 10<sup>-5</sup>(10<sup>-4</sup>) ℃. 其实, 心函数和 g-函数都是有限长线源模型的精 确解,两者之间误差主要源于两个函数的积分范围 不同,在相同的数值积分步长下,积分范围大者的积 分累积误差会大一些. 本文也对比了 gh.zeng 和改进 的。。模拟钻孔内流体温度响应时的计算误差,得出 两者的计算误差为10<sup>-14</sup>(10<sup>-13</sup>)℃,因此,用改进的  $\overline{g}_b$  来模拟钻孔内流体温度响应计算结果也是准 确的.

分别用 & 函数+时域卷积(CTD)方法和 & 函 数十FFT 方法计算钻孔内流体温度时,两者的平均 误差和最大误差分别是 10<sup>-15</sup>℃和 10<sup>-14</sup>℃, 说明  $\delta$ -函数十快速傅里叶变换算法的计算是精确的. 3.3.2 计算时间比较

为了系统地对比不同热响应因子的计算时间, 将 Zeng 等[6] 的中点温度 g-函数( $\mathcal{E}_{\text{b. zene}}$ ),  $\delta$ -函 数  $(\delta_{\rm h} \bar{n} \bar{\delta}_{\rm h})$ 分别与 CTD 和 FFT 结合,模拟单钻孔、 40 钻孔的地埋管换热器运行 0.5 a, 1 a, 10 a, 30 a 的钻孔内流体温度响应. 所有的计算采用 Matlab 编 写程序完成,使用电脑性能为双核 1.80 GHz,计算 结果见表 3 和表 4.

表 3 单钻孔计算时间比较 Tab. 3 The computing time for single borehole

| 模拟时<br>K/a | 小时数     | $\boldsymbol{\mathcal{g}}_{\rm b,Zeng}$ |            | $\boldsymbol{\hat{\sigma}}_{\text{\tiny{h}}}$ |            | $\delta_{\rm b}$ |      |
|------------|---------|-----------------------------------------|------------|-----------------------------------------------|------------|------------------|------|
|            |         | <b>CTD</b>                              | <b>FFT</b> | <b>CTD</b>                                    | <b>FFT</b> | CTD              | FFT  |
| 0.5        | 4 380   | 39                                      | 38         | 0.53                                          | 0.09       | 0.55             | 0.11 |
|            | 8 7 6 0 | 80                                      | 78         | 1.92                                          | 0.17       | 2.13             | 0.21 |
| 5          | 43 800  | 452                                     | 399        | 56                                            | 0.79       | 57.79            | 1.01 |
| 10         | 87 600  | 1078                                    | 796        | 237                                           | 1.69       | 277              | 2.13 |
| 30         | 262 800 | 5 2 8 5                                 | 2 638      | 2880                                          | 5.57       | 2916             | 6.88 |

表 4 5×8 钻孔群计算时间比较 Tab. 4 The computing time for  $5 \times 8$  bore fields

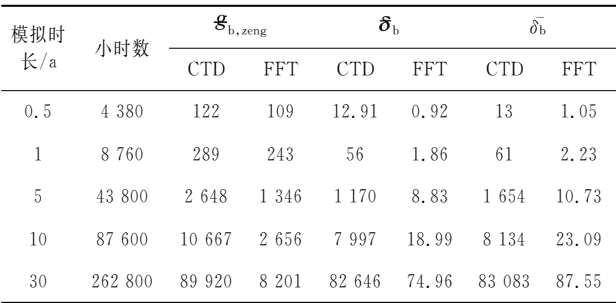

表 3 是单钻孔计算时间比较, gheng 算法的计 算速度最慢,而通过与 FFT 变换结合,  $\mathcal{E}_{\text{b,zeng}}$  算法 的计算时间大约减少一半,得出 FFT 变换可以提高 g-函数的计算效率,但是仍然耗时较多,不能满足工 程计算速度的要求.

通过比较 δ 和δ 的计算时间,可知中点温度的 计算时间均比平均温度的计算时间少,这是由于计 算平均温度时需要对整个埋管深度进行积分. 此外 还对比了 gb.zeng 和改进 g-函数的模拟速度,改进之 后 g-函数的模拟速度有所提升,但是效果不明显.

用 & 函数+CTD 方法讲行模拟时, 完成 0.5 a 或者 1 a 的模拟只需要几秒. 但随着模拟时间跨度 的增大,仅计算单钻孔就需要 0.5 h 以上,不能满足 工程计算速度的要求. 用 FFT 变换来处理 d-函数中 的卷积时,在计算单钻孔 30 a 的孔内流体平均温度 响应时计算用时不到 7 s, 显然 FFT 算法有效地提 高了土壤源热泵地埋管换热器长期模拟计算速度.

表 4 为 40 钻孔不同算法的计算时间,从表中数

据对比可以看出 。· 函数+FFT 方法计算速度最快.

通过表 3、表 4 中数据对比可以得出:

1) 在模拟数目少的钻孔域时, 用 d-函数+CTD 计算用时明显少于 g-函数,但是随着钻孔数目和模 拟时间的增大, & 函数计算优势并不明显.

2)快速傅里叶变换对 g-函数的计算速度改善 效果不明显. 这是由于 g-函数的积分区间为[0,1]、 改进的 g-函数积分区间是[0,Fo],而 δ-函数积分区 间为[0,ΔFo];从表 1 中ΔFo 的大小可以看出 δ-函 数的积分区间远远小于 g-函数的积分区间,因此用 FFT 算法代替卷积计算,  $\delta$ -函数的计算速度要比 g-函数快得多.

3)当模拟钻孔数目多和模拟时间跨度大时,无 论 g-函数还是 d-函数,采用 CTD 的计算速度都不 够理想. 通过 o 函数与 FFT 变换相结合, 显著提升 了  $\delta$ -函数的模拟计算速度,完成 40 孔 30 a 的地埋 管换热模拟只需要不到 90 s 的时间.

#### 结  $\overline{4}$ 论

1) 本文提出了竖直地埋管在单位矩形脉冲热负 荷作用下的热响应因子 ----- δ-函数. δ-函数有2个显 著特点:16·函数的积分区间远远小于 g-函数的积 分区间;②用 d-函数进行逐时模拟时,逐时热负荷不 分解为两个阶跃热负荷的叠加,可以直接用于计算 土壤、钻孔壁和流体温度. 因此与 g-函数相比, d-函 数的计算速度得到了很大提升.

2) 在相同综合负荷条件下, 比较不同响应因子 和算法模拟钻孔内流体温度时的计算误差. 结果表 明, d-函数和 g-函数都是有限长线源模型的精确 解,有很高计算精度. 积分区间也影响着响应因子计 算结果的精确性,积分区间越大时数值积分误差 越大.

3) 本文将 d-函数与快速傅里叶变换(FFT 方 法)相结合来代替温度响应计算的卷积,显著加快了 模拟计算速度. 在模拟多钻孔长时间运行的温度响 应时,仅需要几十秒~几分钟的时间,为土壤源热泵 钻孔外温度响应逐时模拟提供了快速、准确的计算 方法,对于土壤源热泵系统设计优化、能耗模拟等研 究具有重要价值.

#### 参考文献

[1] INGERSOLL L R, PLASS H J. Theory of the ground pipe

heat source for the heat pump[J]. ASHRAE Transactions,  $1948.54.339 - 348$ 

- [2] INGERSOLL L R, ADLER F T, PLASS H J, et al. Theory of earth heat exchangers for the heat pump[J]. ASHRAE Transactions, 1950, 56:167-188.
- [3] INGERSOLL L R, ZOBEL O J, INGERSOLL A C. Heat conduction with engineering, geological, and other applications  $\lceil M \rceil$ . New York: McGraw-Hill, 1954:51-70.
- [4] CARLAW H S, JAEGE R J C. Conduction of heat in solids [M]. Oxford, UK: Claremore Press, 1947:258-264.
- [5] ESKILSON P. Thermal analysis of heat extraction boreholes [D]. Lund, Sweden: Department of Mathematical Physics, University of Lund, 1987:58-69.
- [6] ZENG H Y, DIAO N R, FANG Z H. A finite line-sourece model for boreholes in gethermal heat exchanger [J]. Heat Trans Asian Research, 2002, 31(7):558-567.
- [7] LAMARCHE L, BEAUCHAMP B. A new contribution to the finite line-source model for geothermal boreholes [J]. Energy & Buildings, 2007, 39:188-198.
- [8] 杜次元. 竖直埋管换热器传热计算方法研究[D]. 长沙:湖南 大学土木工程学院, 2010:26-40. DU C Y. Research on heat transfer calculation of vertical ground heat exchangers[D]. Changsha: College of Civil Engineering, Hunan University,  $2010 \cdot 26 - 40$ . (In Chinese)
- [9] COOLEY J W, TURKEY J W. An algorithm for the machine calculation of complex Fourier series[J]. Mathematics of Computation, 1965, 19:297-301.
- [10] YAVUSTURK C. Modeling of vertical ground loop heat exchangers for ground source heat pump systems[D]. Stillwater Oklahoma, USA: Oklahoma State University, 1999:68-75.
- [11] 陈友明,张训水,杜立志,等. 有渗流地埋管传热模型及快速算 法[J]. 湖南大学学报(自然科学版), 2013, 40(1): 15-20. CHEN Y M, ZHANG X S, DU L Z, et al. A heat transfer model of geothermal heat exchangers with groundwater advection and its fast algorithms[J]. Journal of Hunan University (Natural Sciences), 2013.40(1):15-20. (In Chinese)
- [12] 刁乃仁,方肇洪. 地埋管地源热泵技术[M]. 北京:高等教育出 版社, 2006: 47-68. DIAO N R, FANG Z H. Ground-coupled heat pump technolo $gy[M]$ . Beijing: Higher Education Press, 2006: 47 – 68. (In Chinese)
- [13] DU C Y, CHEN Y M. An average fluid temperature to estimate borehole thermal resistance of ground heat exchanger[J]. Renewable Energy, 2011, 36(6): 1880-1885.
- [14] 陈友明,杜次元. 流体平均温度分析钻孔内热阻[J]. 湖南大学 学报(自然科学版), 2011, 38(5): 24-28. CHEN Y M, DU C Y. Average fluid temperature used to calculate borehole thermal resistance of ground heat exchanger [J]. Journal of Hunan University (Natural Sciences), 2011,38  $(5)$ , 24 – 28. (In Chinese)
- [15] OPPENHEIM A V, SCHAFER R W, BUCK J R. 离散时间信 号处理 [M]. 刘树堂, 黄建国, 译. 西安: 西安交通大学出版社,  $2001:436 - 471.$

OPPENHEIM A V, SCHAFER R W, BUCK J R. Discretetime signal processing [M]. Translated by LIU S T, HUANG J G. Xi'an: Xi'an Jiaotong University Press, 2001: 436-471. (In Chinese)

[16] MARCOTTE D, PASQUIE P. Fast fluid and ground temperature computation for geothermal ground-loop heat exchanger systems[J]. Geothermics, 2008,37(6):651-665.